GO

# RESULT HISTORY

Take a minute to Create an [Account](https://www.speedtest.net/register) and easily customize your preferences and manage your results history.

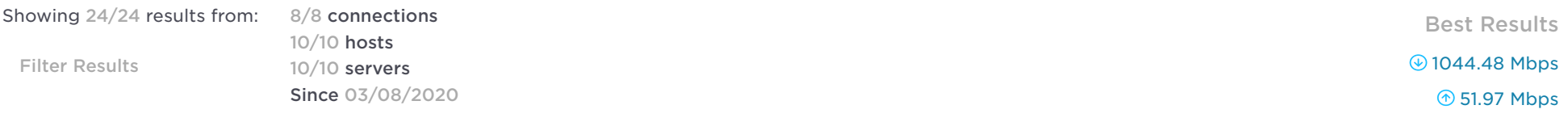

Download <sup>®</sup> Upload

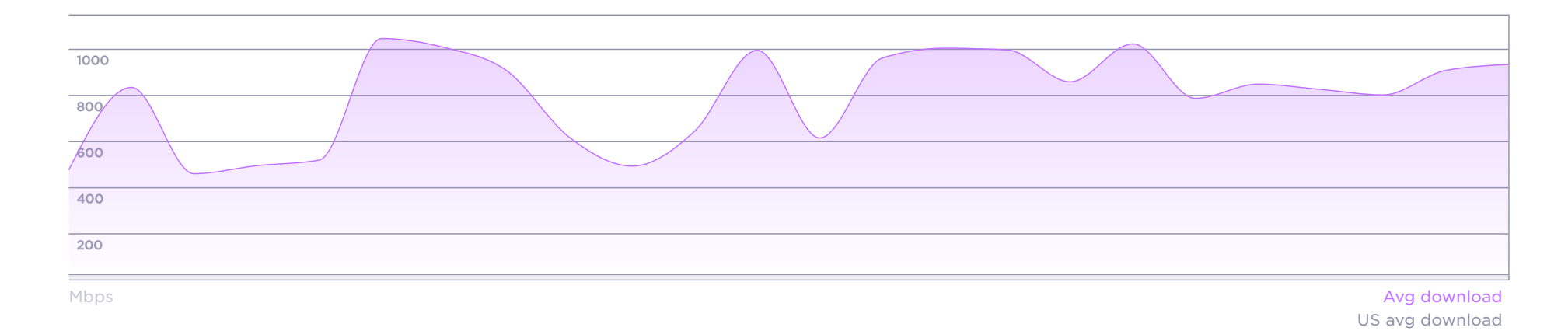

DATE / TIME ▼ 
9 PING ms  $\circledcirc$  DOWNLOAD Mbps UPLOAD Mbps DISTANCE mi LOCATION / SERVER PROVIDER Export Results INDIVIDUAL RESULTS

# 28.1.2021 Results | Speedtest by Ookla

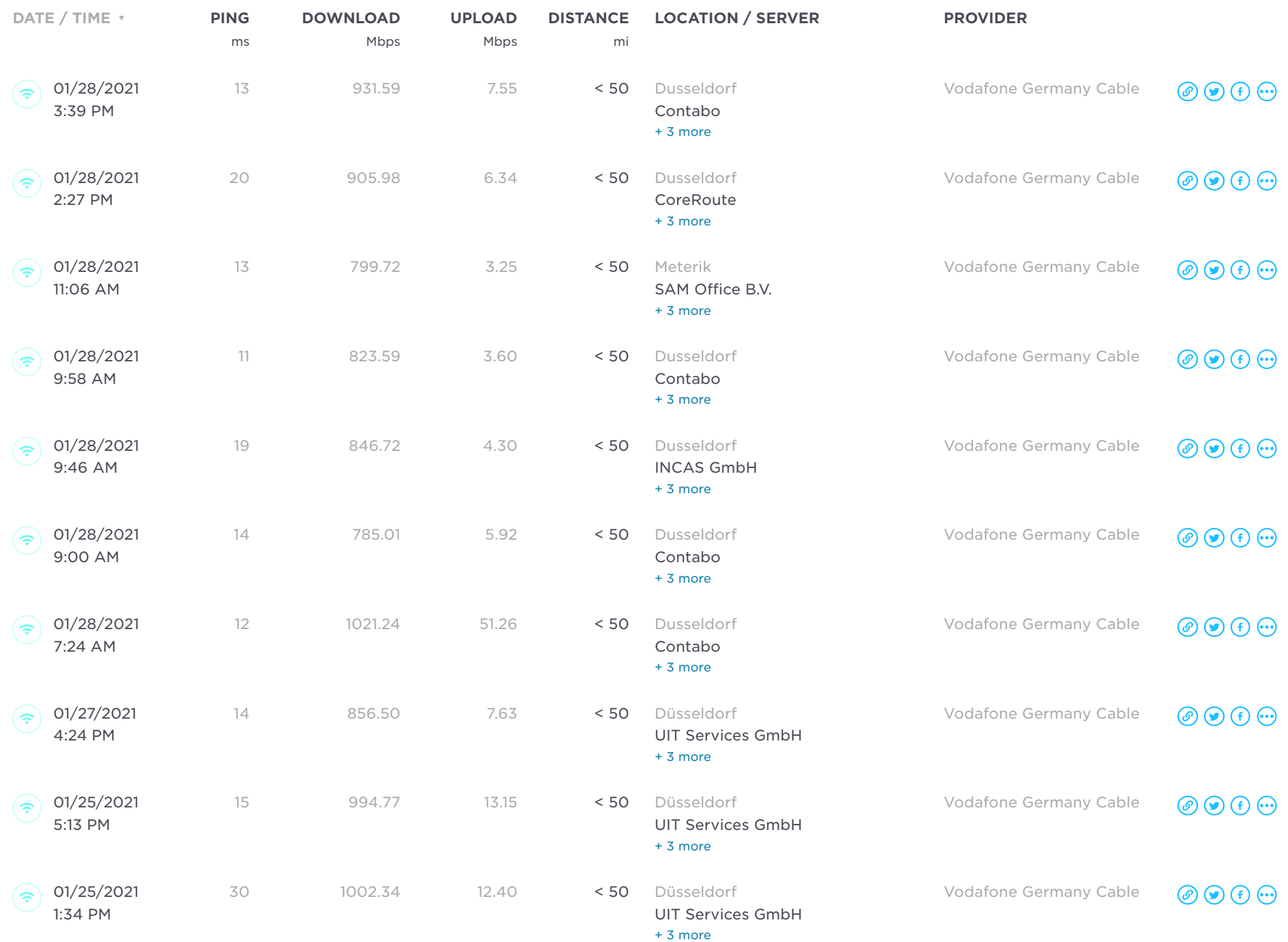

# 28.1.2021 Results | Speedtest by Ookla

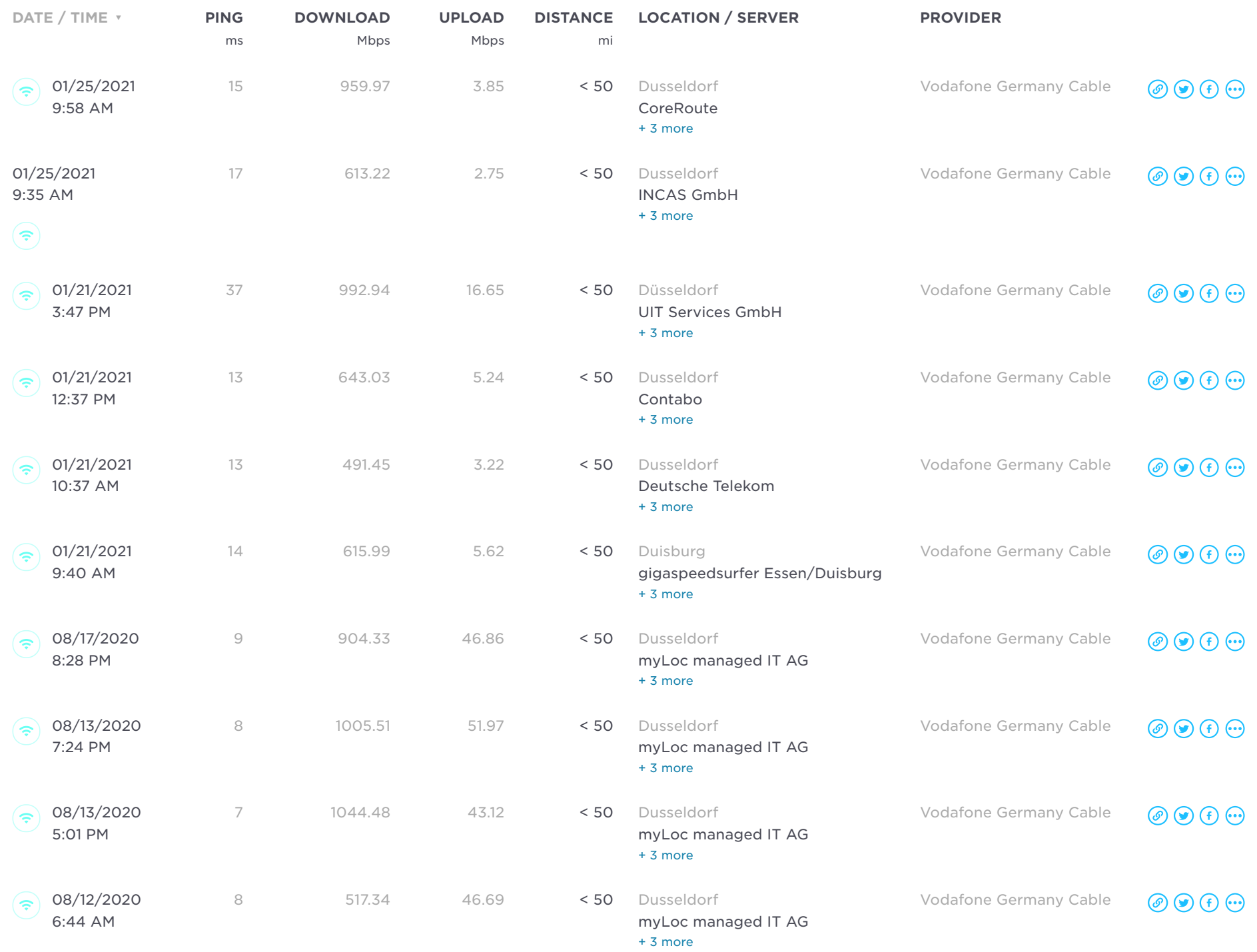

### 28.1.2021 Results | Speedtest by Ookla

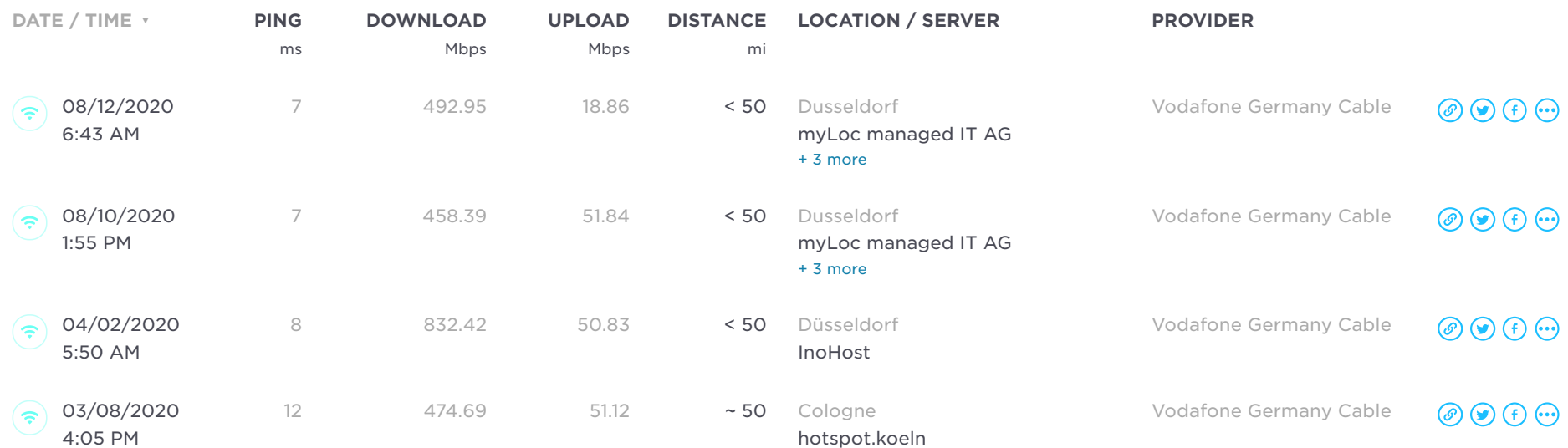

### [SPEEDTEST®](https://www.speedtest.net/)

[Advertise](https://www.speedtest.net/about/advertising)

[Ookla](https://www.speedtest.net/ookla-5g-map) 5G Map™ Ookla [Insights™](https://www.speedtest.net/insights)

[Speedtest](https://www.speedtest.net/awards) Awards™

[Speedtest](https://www.speedtest.net/global-index) Global Index™

[Speedtest](https://www.speedtest.net/speedtest-servers) Servers™

**[Twitter](https://twitter.com/speedtest)** 

[Facebook](https://www.facebook.com/speedtest)

[APPS](https://www.speedtest.net/apps)

[Android](https://www.speedtest.net/apps/android) [Apple](https://www.speedtest.net/apps/appletv) TV [CLI](https://www.speedtest.net/apps/cli) Google [Chrome](https://www.speedtest.net/apps/chrome) [iOS](https://www.speedtest.net/apps/ios) [macOS](https://www.speedtest.net/apps/mac) [Windows](https://www.speedtest.net/apps/windows) [Speedtest](https://www.speedtest.net/apps/vpn) VPN™

 $AUC$ 

28.1.2021 **Results | Speedtest by Ookla** 

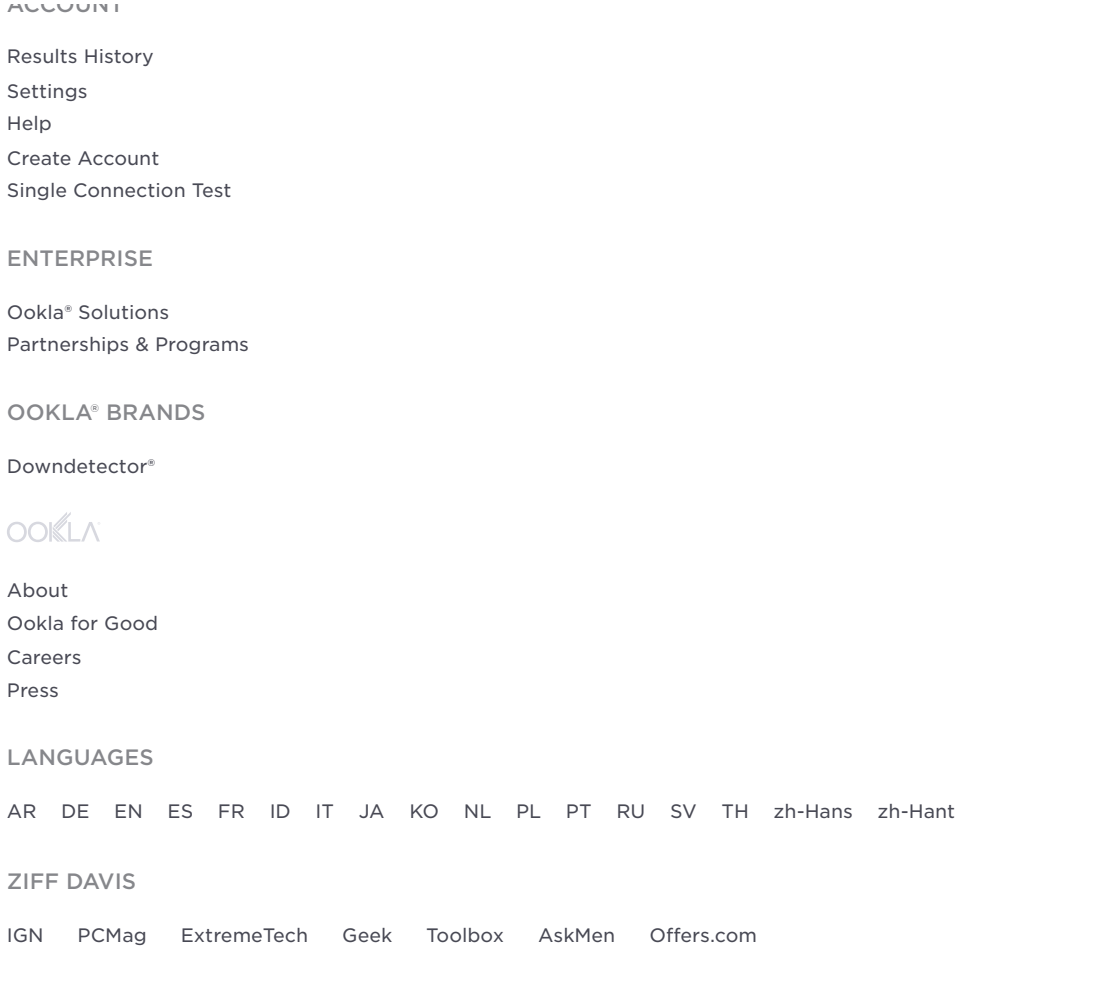

Ookla®, Speedtest®, and Speedtest Intelligence® are among some of the federally registered trademarks of Ookla, LLC and may only be used with explicit written permission. © 2006-2021 Ookla, LLC. All Rights Reserved

[Accessibility](https://www.speedtest.net/about/accessibility) [Network](https://status.ookla.com/) Status [Privacy Policy](https://www.speedtest.net/about/privacy) [Terms](https://www.speedtest.net/about/terms) of Use AdChoices Do Not Sell [My Personal](https://www.speedtest.net/about/ccpa) Information